## chrome ? Edge ?????? ???? ?? ?? ? ?? ???? ?? ??.

668 scadmin1 Thu, Sep 29, 2022 **22020 22020** 0 2408

## **????**

- 보안문서 해제를 위해 승인반출 결재 신청 시 자동 로그인이 되지 않습니다.
- $\bullet$  Chrome  $[7]$   $[7]$   $[7]$   $[7]$   $[7]$   $[7]$   $[7]$

## **????**

- Chrome 브라우저 보안업데이트로 인해 네트워크 통제에 대한 보안정책이 강화되어 '승인반출시스템'이 자동로그인이 안되는 현상이  $[2|2|2|2|2|2]$ 
	- 22 9. Chrome 222 94.0.4606.54 P2
- Chrome 브라우저의 설정 변경을 아래와 같이 변경하여 주시기 바랍니다. 1) Chrome **2000 20 20 URL** 20 **chrome://flags** 20 2020.

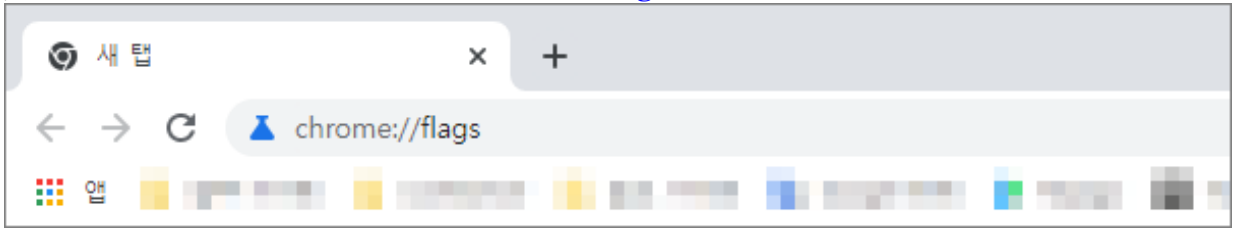

2) 2020 2020 **Block insecure private network requests.'** 2020 2020 2020 **Default -->** Disabled **? ??** 

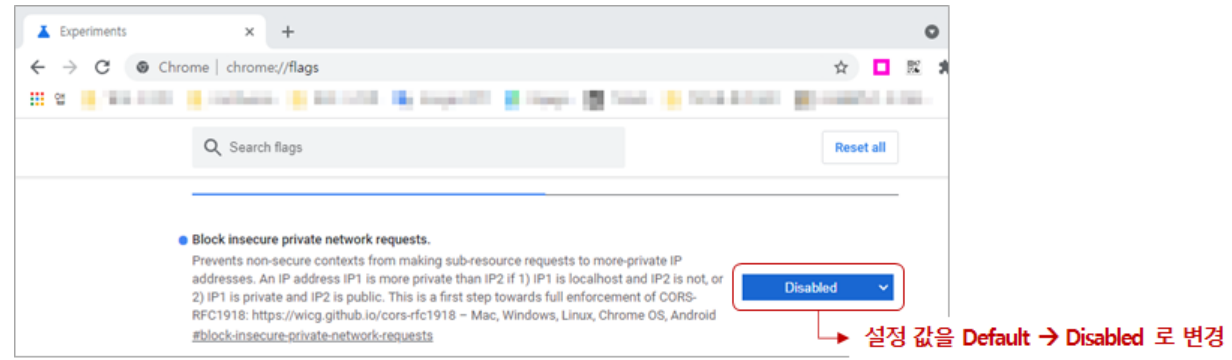

• MS Edge 20000 20 20 202020 202 202 202. - Edge <u>2222</u> URL 22 22 edge://flags 22 2 222.

## 하이브리드 업무시대, 보안 원격접속 서비스를 업무시스템 변경없이 적용해보는건 어떠세요?

**SOFTCAMP**<sup>0</sup> SHIELDGate 

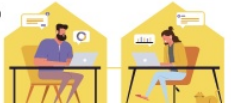

Online URL: <https://docs.softcamp.co.kr/article.php?id=668>